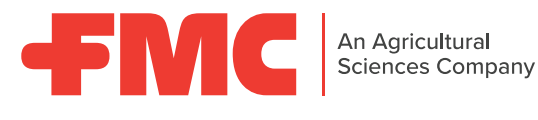

# **NUOVO DISERBO DI POST EMERGENZA PRECOCE** PER I CEREALI A PAGLIA

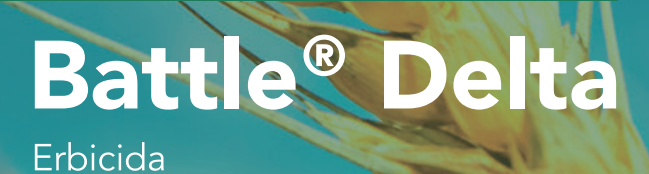

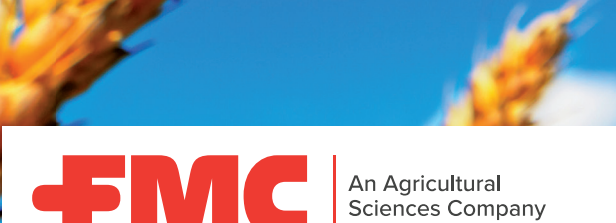

## **Battle® Delta** Erbicida

# **Caratteristiche**

Ottima efficacia sulle popolazioni resistenti di Lolium e Papavero Erbicida ad azione residuale selettivo su frumento tenero, frumento duro, orzo, segale e triticale Nuova combinazione di 2 molecole con diverso meccanismo di azione (soluzione antiresistenza) Elevata efficacia verso un ampio gruppo di infestanti graminacee e dicotiledoni

# Modalità d'azione

#### **Il FLUFENACET**

(classificazione HRAC:K3), agisce per contatto e viene assorbito dai semi in fase di germinazione attraverso il coleoptile e le giovani radici delle infestanti. Inibisce la divisione e la crescita cellulare.

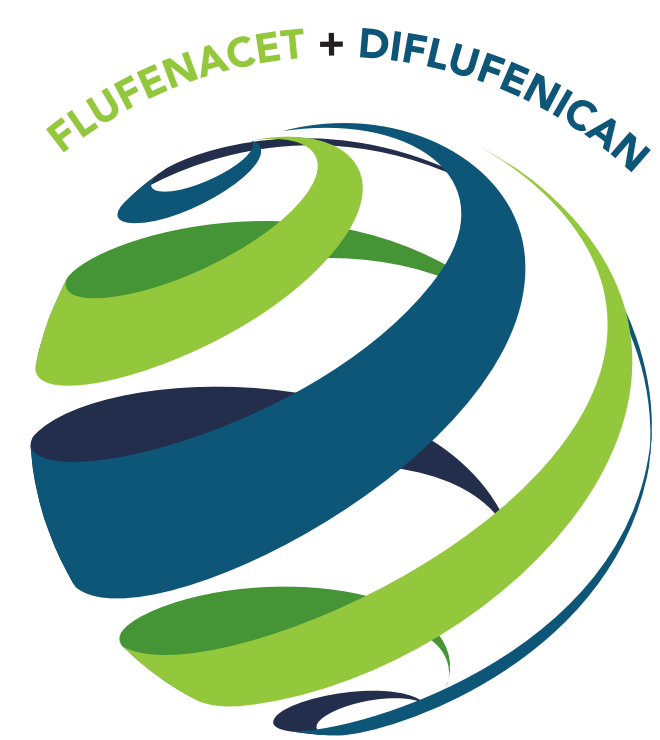

#### **Il DIFLUFENICAN**

(classificazione HRAC:F1), agisce per contatto e inibisce la fotosintesi clorofilliana causando una tipica decolorazione. È assorbito dai giovani germogli e radici delle infestanti.

### ELEVATA SINERGIA E COMPLEMENTARIETÀ NEL CONTROLLO DELLE INFESTANTI

**BATTLE<sup>®</sup> DELTA** agisce direttamente per contatto sottoforma di una pellicola che impedisce alle infestanti di emergere per diverse settimane

An Agricultural<br>Sciences Company

## **Battle® Delta** Erbicida

Battle<sup>®</sup> Delta va applicato in post-emergenza precoce delle colture di frumento tenero, frumento duro, orzo, segale e triticale. Non impiegare su terreni sabbiosi, molto leggeri, ricchi in scheletro o soggetti a ristagni idrici. Un buon grado di umidità del terreno assicura la massima azione erbicida del prodotto.

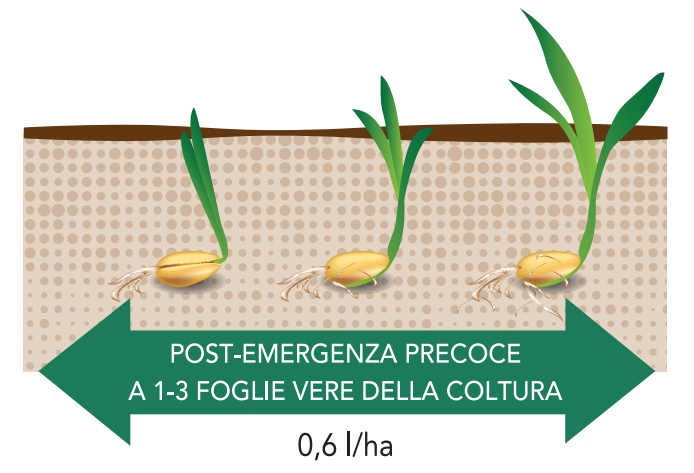

MC

# Selettività ed efficacia in campo

Battle<sup>®</sup> Delta è stato testato nei principali areali cerealicoli italiani dimostrando di essere selettivo nei confronti delle colture trattate. Prove sperimentali d'efficacia hanno dimostrato l'ottimo controllo di Battle<sup>®</sup> Delta verso le principali infestanti graminacee e dicotiledoni.

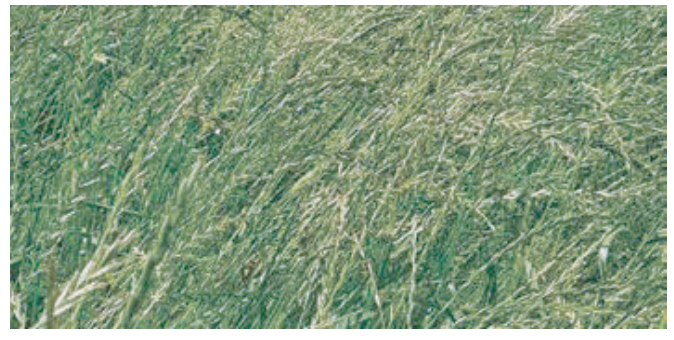

**TESTIMONE NON TRATTATO** 

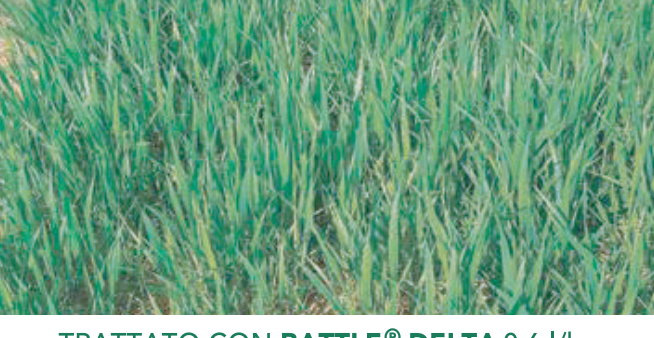

TRATTATO CON BATTLE<sup>®</sup> DELTA 0,6 l/ha

# **Spettro d'azione**

#### **INFESTANTI GRAMINACEE SENSIBILI**

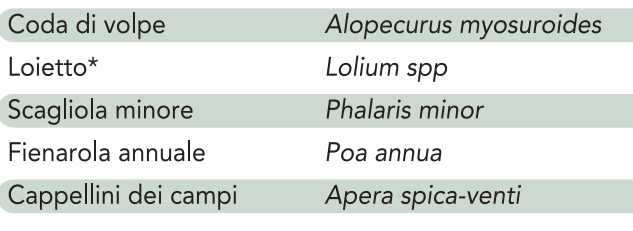

#### **INFESTANTI GRAMINACEE** PARZIALMENTE SENSIBILI

Avena

Avena spp

#### **INFESTANTI DICOTILEDONI SENSIBILI**

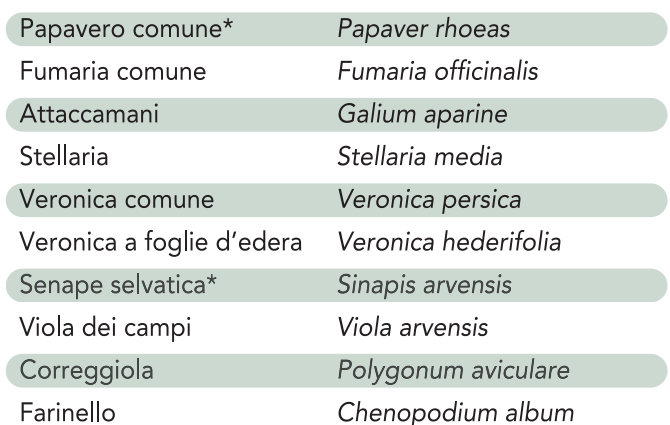

\*controlla anche popolazioni resistenti a erbicidi ALS, ACCasi e Ormonici

An Agricultural Sciences Company

## **Battle<sup>®</sup> Delta** Erbicida

## I vantaggi di Battle® Delta nel diserbo di post-emergenza precoce dei cereali a paglia:

- Permette di eliminare le infestazioni precoci di malerbe molto competitive come Lolium, Alopecurus, Veronica, Crucifere.
- Controlla popolazioni di lolium, papavero e senape che hanno sviluppato resistenza verso prodotti di post-emergenza.
- Controlla alcune infestanti di sostituzione (Veronica, Fumaria, ecc.), selezionate dall'uso ripetuto di prodotti fogliari nel diserbo di post-emergenza.
- Annulla gli effetti negativi della competizione delle malerbe nelle fasi critiche di accestimento e induzione fiorale della coltura.
- Diversi meccanismi d'azione, strategia antiresistenza.

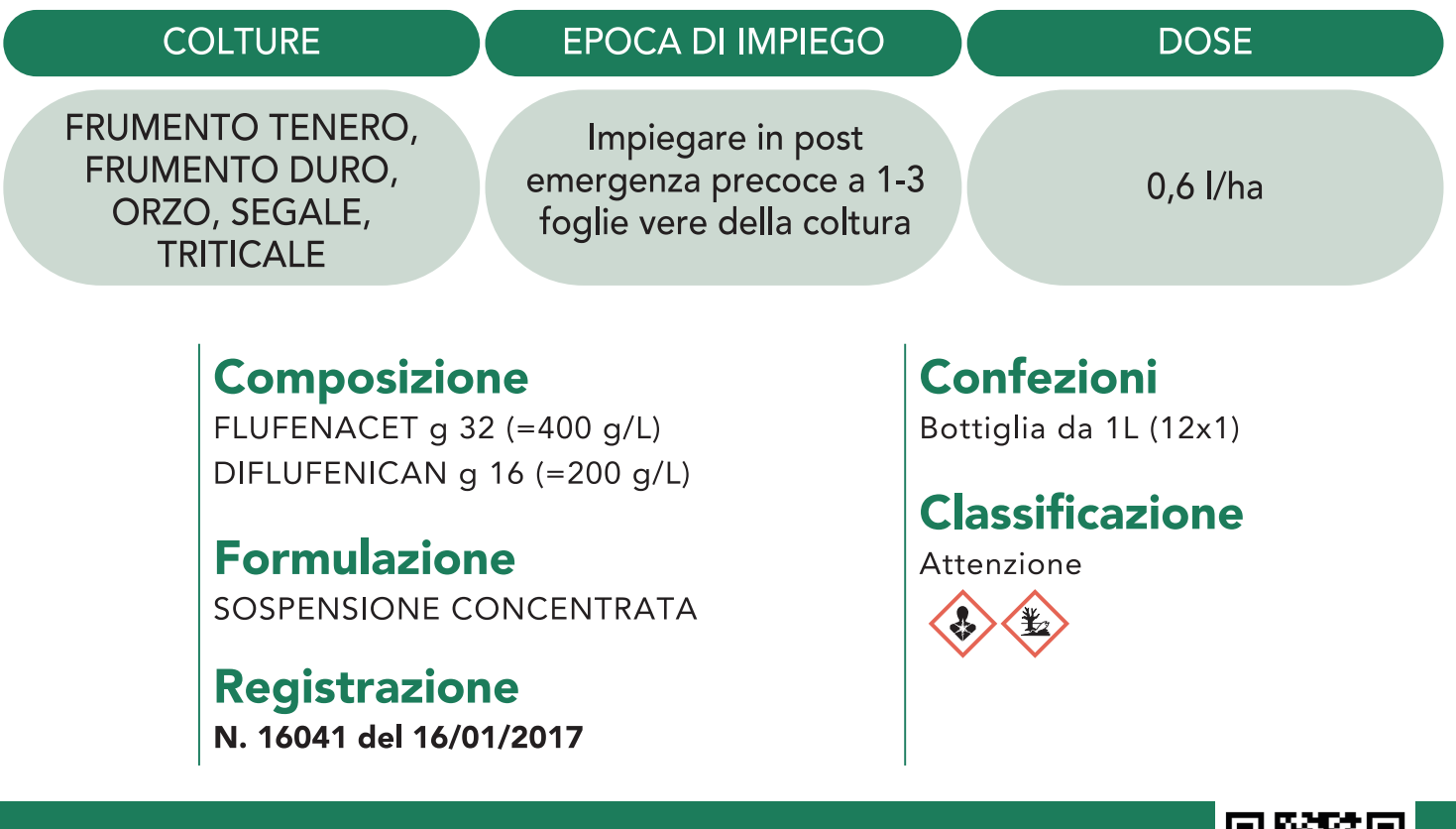

Scansiona il QR code e visita la pagina del sito per maggiori informazioni

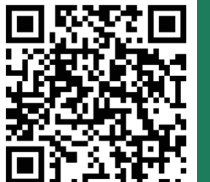